AutoCAD 2007

- 13 ISBN 9787302170129
- 10 ISBN 7302170126

出版时间:2008-5

页数:461

版权说明:本站所提供下载的PDF图书仅提供预览和简介以及在线试读,请支持正版图书。

#### www.tushu000.com

CAD/CAM · AutoCAD 2007 · AutoCAD 2007 2007 AutoCAD 2007

CAD/CAM · AutoCAD 2007 AutoCAD 2007 AutoCAD 2007 AutoCAD CAD/CAM · AutoCAD 2007 AutoCAD 2007

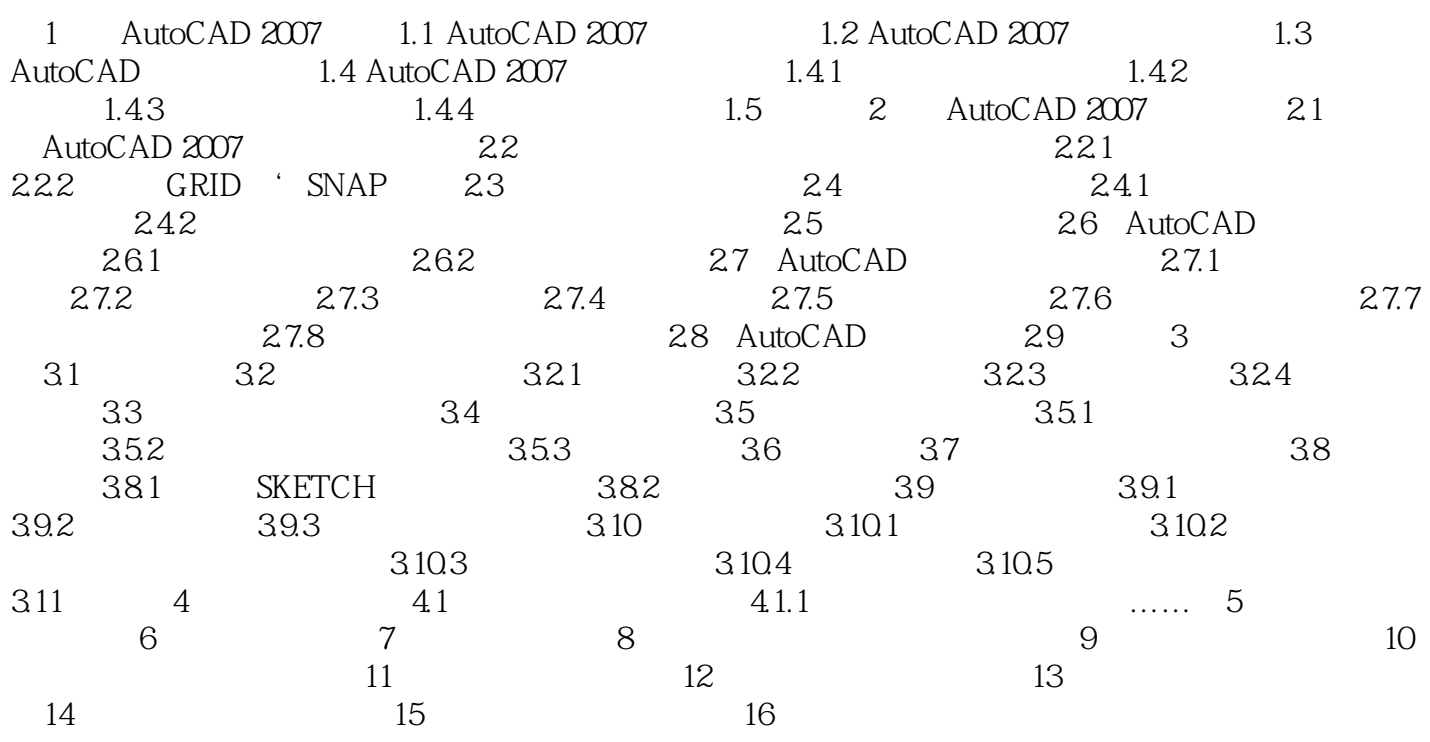

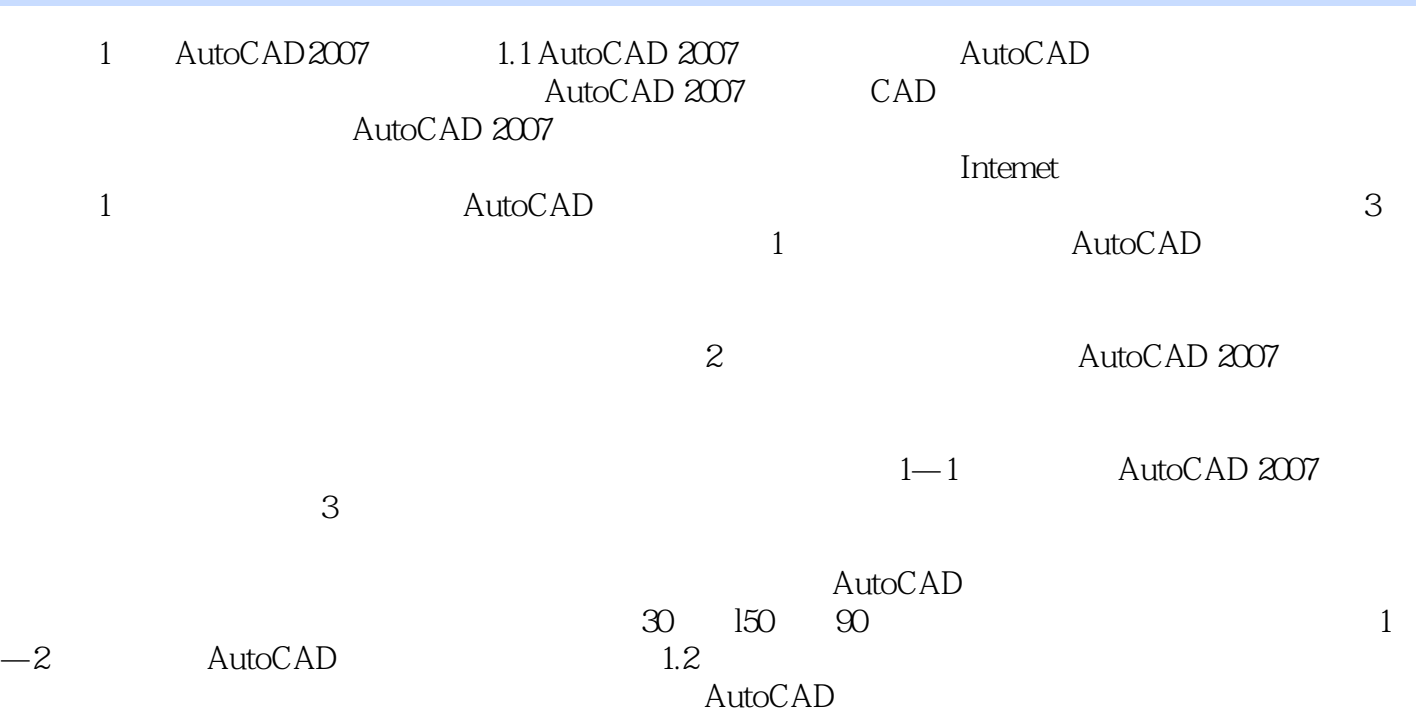

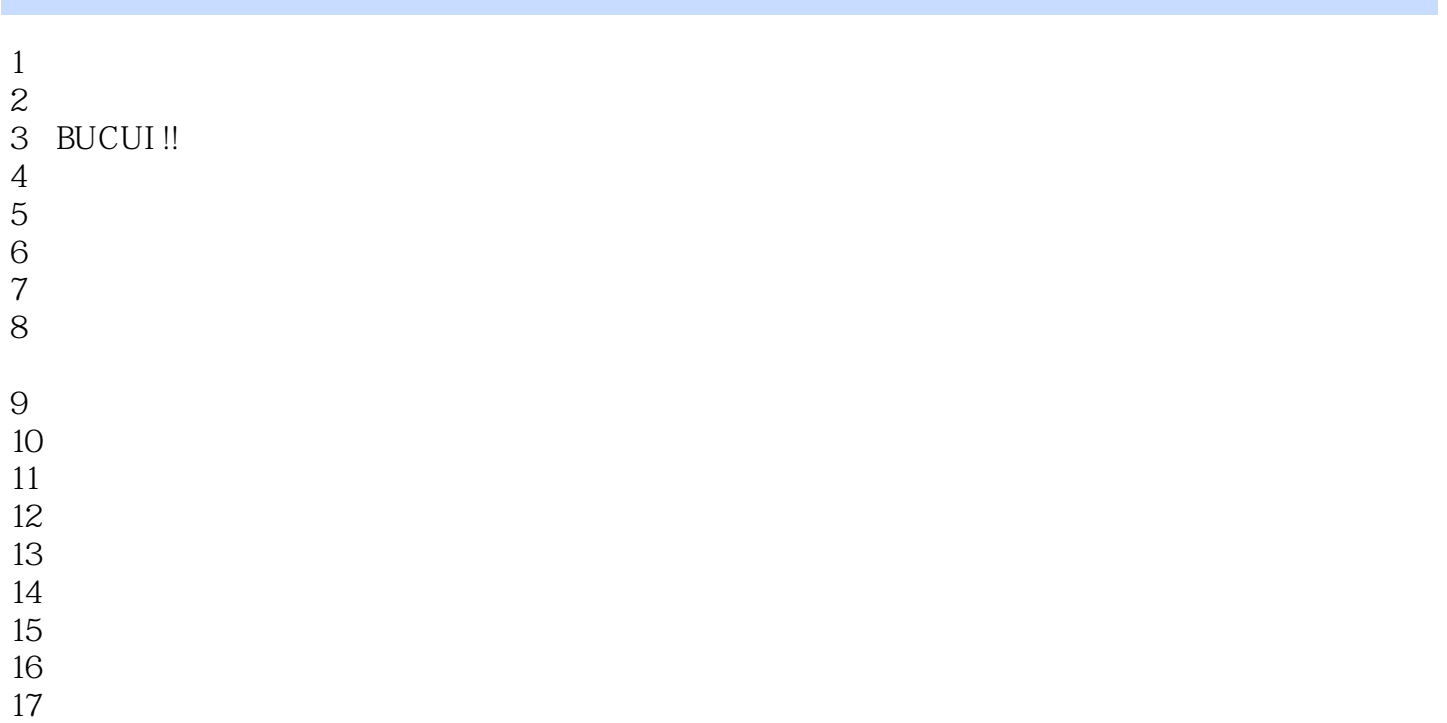

本站所提供下载的PDF图书仅提供预览和简介,请支持正版图书。

:www.tushu000.com